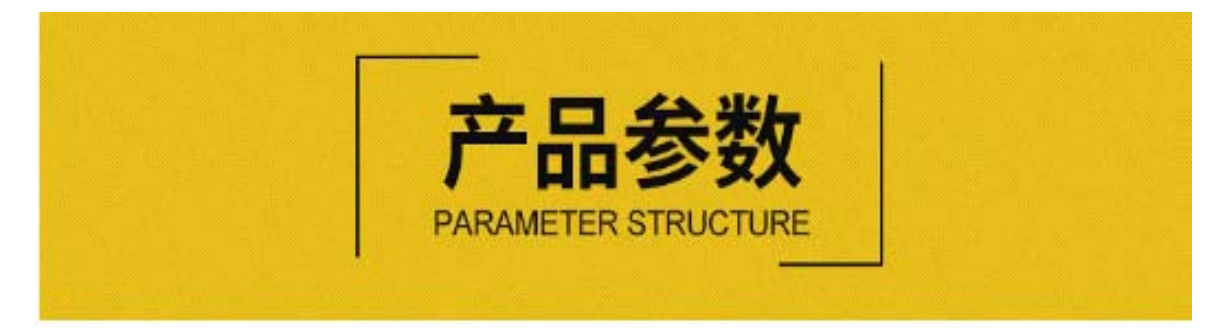

优质的品质,源于我们不断的追求<br>Quality and excellent quality from our constant pursuit Quality and excellent quality.

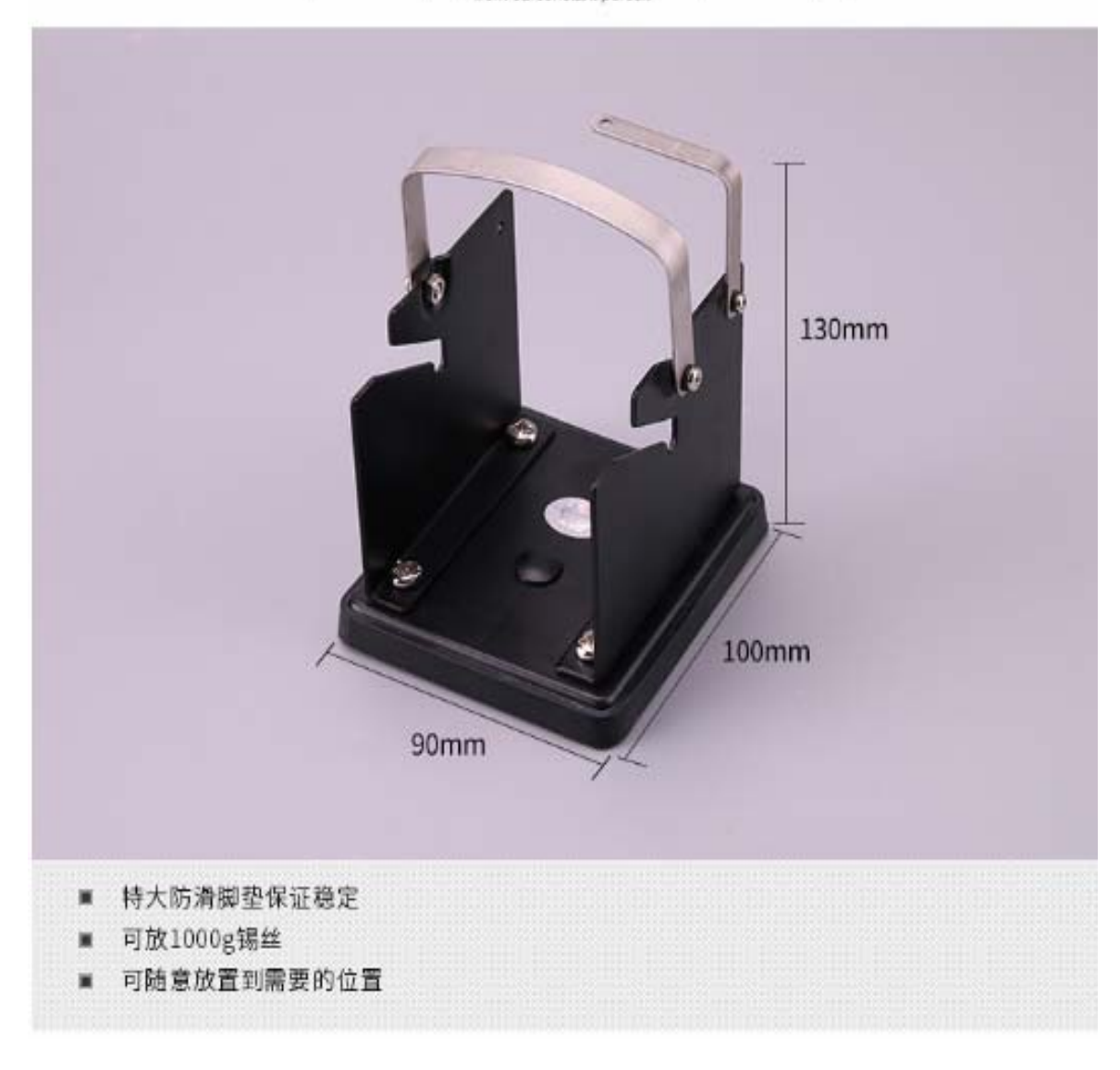

勝特力材料886-3-5773766 胜特力电子(上海) 86-21-34970699 胜特力电子(深圳) 86-755-83298787 Http://www.100y.com.tw